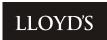

# User Guide

Solvency II Pillar 3 – Risk and Claims Reporting Service 31 December 2020

Security unclassified

# Contents

1 Introduction

1.1 In scope

# **Table of Contents**

| 1.2                                         | Out of scope                                                                                                    | 3                                                  |
|---------------------------------------------|----------------------------------------------------------------------------------------------------|----------------------------------------------------|
| 1.3                                         | The risk and claims reporting service                                                                                                    | 3                                                  |
| 1.4                                         | Step A                                                                                                    | 4                                                  |
| 1.5                                         | Step B                                                                                                    | 4                                                  |
| 1.6                                         | Step C                                                                                                    | 4                                                  |
| 1.7                                         | Query handling                                                                                                    | 5                                                  |
| 1.8                                         | Provision of data to managing agents                                                                                                    | 5                                                  |
| 1.9                                         | Provision of data to Xchanging                                                                                                    | 5                                                  |
| 1.10                                        | Timelines                                                                                                    | 6                                                  |
| 1.11                                        | ASR249: Movement of reported but not settled (RBNS) claims                                                                                                    | 7                                                  |
| 1.12                                        | ASR250: Loss Distribution Profile – Non-Life                                                                                                    | 8                                                  |
| 1.13                                        | ASR 252: Underwriting Risks Non-Life (Mass Risks)                                                                                                    | 9                                                  |
| 1.14                                        | Report File Format & Naming Conventions                                                                                                    | 10                                                 |
| 1.15                                        | Multiple Syndicates                                                                                                    | 11                                                 |
|                                             |                                                                                                    |                                                    |
|                                             |                                                                                                    |                                                    |
| 2                                           | Step A - Identification of look through lead claims data that n                                                                                                    |                                                    |
| _                                           | be reported                                                                                                    | 12                                                 |
| 2.1                                         | be reported Provide contact details to Xchanging                                                                                                    | <b>12</b><br>12                                    |
| 2.1<br>2.2                                  | be reported Provide contact details to Xchanging Step A - Risks/Premiums                                                                                                    | <b>12</b><br>12<br>12                              |
| 2.1<br>2.2                                  | be reported Provide contact details to Xchanging Step A - Risks/Premiums Step A - Claims                                                                                                    | <b>12</b><br>12<br>12<br>12                        |
| 2.1<br>2.2                                  | be reported Provide contact details to Xchanging Step A - Risks/Premiums Step A - Claims 2.3.1 Step A - Claims Template                                                                                                    | 12<br>12<br>12<br>12<br>13                         |
| 2.1<br>2.2                                  | be reported Provide contact details to Xchanging Step A - Risks/Premiums Step A - Claims                                                                                                    | <b>12</b><br>12<br>12<br>12                        |
| 2.1<br>2.2<br>2.3                           | be reported  Provide contact details to Xchanging  Step A - Risks/Premiums  Step A - Claims  2.3.1 Step A - Claims Template  2.3.2 Step A - Claims Backing Data Template                                                                                            | 12<br>12<br>12<br>12<br>13<br>14                   |
| 2.1<br>2.2<br>2.3                           | be reported Provide contact details to Xchanging Step A - Risks/Premiums Step A - Claims 2.3.1 Step A - Claims Template 2.3.2 Step A - Claims Backing Data Template Step B - Overview                                                                               | 12<br>12<br>12<br>12<br>13<br>14                   |
| 2.1<br>2.2<br>2.3<br>3<br>3.1               | be reported Provide contact details to Xchanging Step A - Risks/Premiums Step A - Claims 2.3.1 Step A - Claims Template 2.3.2 Step A - Claims Backing Data Template Step B - Overview In scope                                                                      | 12<br>12<br>12<br>12<br>13<br>14<br>17             |
| 2.1<br>2.2<br>2.3<br>3<br>3.1<br>3.2        | be reported Provide contact details to Xchanging Step A - Risks/Premiums Step A - Claims 2.3.1 Step A - Claims Template 2.3.2 Step A - Claims Backing Data Template Step B - Overview In scope Out of scope                                                         | 12<br>12<br>12<br>13<br>14<br>17<br>18<br>18       |
| 2.1<br>2.2<br>2.3<br>3<br>3.1               | be reported Provide contact details to Xchanging Step A - Risks/Premiums Step A - Claims 2.3.1 Step A - Claims Template 2.3.2 Step A - Claims Backing Data Template Step B - Overview In scope Out of scope                                                         | 12<br>12<br>12<br>12<br>13<br>14<br>17             |
| 2.1<br>2.2<br>2.3<br>3<br>3.1<br>3.2        | be reported  Provide contact details to Xchanging  Step A - Risks/Premiums  Step A - Claims  2.3.1 Step A - Claims Template  2.3.2 Step A - Claims Backing Data Template  Step B - Overview  In scope  Out of scope  Confirmation to Lloyd's of the data submission | 12<br>12<br>12<br>13<br>14<br>17<br>18<br>18       |
| 2.1<br>2.2<br>2.3<br>3<br>3.1<br>3.2<br>3.3 | be reported Provide contact details to Xchanging Step A - Risks/Premiums Step A - Claims 2.3.1 Step A - Claims Template 2.3.2 Step A - Claims Backing Data Template Step B - Overview In scope Out of scope                                                         | 12<br>12<br>12<br>13<br>14<br>17<br>18<br>18<br>18 |

| 4.2 | Step B – Claims hints and tips                 | 19 |
|-----|------------------------------------------------|----|
| 4.3 | Step B – Claims fields                         | 21 |
| 4.4 | Tips to avoid generating claims errors         | 26 |
| 5   | Step B – Risk and Premiums                     | 27 |
| 5.1 | Step B – Risk and premiums template            | 27 |
| 5.2 | Step B – Risk and premiums hints and tips      | 27 |
| 5.3 | Step B – Risk and premiums fields              | 28 |
| 5.4 | Tips to avoid generating Risk / premium errors | 30 |
| 6   | Consortium                                     | 31 |
| 6.1 | Block indicator logic                          | 32 |
| 7   | Step B - Data Validation                       | 33 |
| 7.1 | Exception reporting and validation             | 35 |
| 7.2 | Re-submissions                                 | 35 |
| 7.3 | Xchanging exception reporting validation rules | 36 |
|     | 7.3.1 Example claims exception file            | 36 |
|     | 7.3.2 Example exception file Risk/Premiums     | 37 |
| 8   | Glossary                                       | 38 |

3

3

## 1 Introduction

A requirement arising from Solvency II Pillar 3 is to report claims and risk information for the ASR 249 / 250 (analysis and distribution of claims) and ASR 252 (distribution of underwriting risk) forms.

Following a review of the first data collection as at 31 December 2016, Lloyd's has agreed with the PRA that Lloyd's can submit a single set of forms with respect to this data on behalf of the Lloyd's market for subsequent year ends.

## 1.1 In scope

This includes the reporting of

- All direct (inward insurance) risks live as at 31 December 2020 including premiums due from 01/01/2020 (where available from written data) or inception from 01/01/2020 (where premium due is not available), including:
  - o All direct business underwritten by Lloyd's Insurance Company SA which must be separately identified using relevant syndicate numbers
  - All direct business transferred to Lloyd's Insurance Company SA on 30/12/2020 which must be separately identified using a Part VII Indicator
- All direct (inward insurance) claims (irrespective of policy inception date), open as at 31/12/2020 or open / reopened from 01/01/2020. Reopened claims are those that were closed at the end of the prior reporting period that were opened during the reporting period, or had a payment made during the reporting period, **including**:
  - o All direct business underwritten by Lloyd's Insurance Company SA which must be separately identified using relevant syndicate numbers
  - All direct business transferred to Lloyd's Insurance Company SA on 30/12/2020 which must be separately identified using a Part VII Indicator

## 1.2 Out of scope

The following are out of scope

- Reinsurance (i.e. assumed and outward reinsurance) as this is not required to be reported on ASR 249, 250 or 252.
- LIC reinsurance written through Broker 1966
- Risks & Premiums due prior to 01/01/2020.
- Claims closed prior to 01/01/2020 and not reopened after 01/01/2020.
- Claims opened after 31/12/2020 or risks not live until after 31/12/2020.
- Data relating to loss funds since individual claims will be reported in subsequent periods and granular information is not readily available.

## 1.3 The risk and claims reporting service

A significant proportion of insurance business underwritten by Lloyd's has historically been processed on a block basis, where groups of underlying policies (written premiums, outstanding reserves and settled premiums /claims) recorded on a bordereau are processed by Xchanging as a single financial transaction. The nature of the subscription

market for delegated authority business also means that syndicates write a significant number of small lines (lead and follow) resulting in large volumes of small transactions when viewed at a granular level.

Lloyd's has developed a "risk and claims reporting service" approach that is described in this document to assist the market in meeting these requirements and avoid the need for followers to report risk and claims data.

Risk information includes sum insured and annual premium figures that are currently reported by Xchanging on a signed / cash basis rather than a Solvency II basis and will be aggregated for block UMRs. Managing agents will need to collect this information and provide it at "Step B".

Xchanging can provide Lloyd's details of all the claims it has processed other than those that have been processed in a block. Managing agents will need to provide granular level claims at 'Step B' for these block claims, and, also claims from any business not processed via Xchanging.

#### 1.4 Step A

Xchanging will provide a list of the relevant claims UMRs, calendar year movements and balances. For 2020 and subsequent year ends this will include data in respect of risks and claims written through Lloyd's Insurance Company SA in Brussels, separately identified through the appropriate syndicate numbers. For 2020 and subsequent year ends data included in respect of risks and claims that have transferred to Lloyd's Insurance Company SA as a result of the Part VII transfer on 30/12/2020 ("Part VII transfer") will be separately identified using a Part VII indicator.

Consistent with the arrangements for 2018, this will not be supplemented by any risk and claims data from Lloyd's own systems as managing agents should already have access to this data.

## 1.5 Step B

Lead syndicates are required to provide look through data at a 100% slip level basis for all business including 100% and subscription processed through Xchanging and any business processed outside of Xchanging. The premiums and claims templates to be used for this purpose are available for download <a href="here">here</a>. It is **essential** that you use these templates for submitting Step B data. If agents use templates which vary from this format then this will cause the processing to fail if the column headings are varied in any way.

For 2020 and subsequent year ends, the information reported by lead syndicates in these templates must include data in respect of risks and claims written through Lloyd's Insurance Company SA in Brussels, separately identified through the appropriate syndicate numbers in the range 5250 – 5499. For 2020 and subsequent year ends, the information reported by lead syndicates in these templates must include data in respect of risks and claims transferred to Lloyd's Insurance Company SA in Brussels as a result of the Part VII transfer. These will be separately identified using a Part VII indicator. This information should be reported from the perspective of Lloyd's Insurance Company SA, i.e. reported as direct business written through Lloyd's Brussels and should not be reported as assumed reinsurance business written through the London based syndicate.

## 1.6 Step C

Xchanging will provide Lloyd's with market level information including volume counts and aggregations of syndicate line values from each transaction for completion of the Solvency II forms.

It is recognised that there will be a proportion of UMRs where it is difficult to obtain complete or timely information due to the nature and complexities of the Lloyd's insurance market. Given this, it has been determined that an estimation process will be applied to top up the actual data collected by managing agents to ensure that the returns provide the complete record counts and financial information for the direct classes of business required to be reported for each syndicate. The estimation process will be completed by Lloyd's after the data has been collected from the managing agents at Step B.

## 1.7 Query handling

Managing agents are encouraged to submit questions for Lloyd's by email to <a href="mailto:Lloyds-SolvencyReturns@lloyds.com">Lloyds-SolvencyReturns@lloyds.com</a>

Specific data queries or issues regarding processing of the data by Xchanging should be emailed to <a href="StepB@Xchanging.com">StepB@Xchanging.com</a>.

## 1.8 Provision of data to managing agents

Managing agents need to provide email contacts to <u>LLoyds-SolvencyReturns@lloyds.com</u> for Pillar 3 information (maximum of two individuals) by **15 January 2021**. Xchanging will send csv files directly to these individuals.

## 1.9 Provision of data to Xchanging

The Step B files submitted by managing agents will need to be sent to Xchanging at the following email address: <a href="mailto:StepB@Xchanging.com">StepB@Xchanging.com</a>

## 1.10 Timelines

| Dates                   | Step | Purpose                                       | Action                                                                                                    |
|-------------------------|------|-----------------------------------------------|----------------------------------------------------------------------------------------------------|
| By 15 January<br>2021   |      | Managing agents advise contacts to Xchanging  | Managing agents need to provide email contacts to <a href="LLoyds-SolvencyReturns@lloyds.com">LLoyds-SolvencyReturns@lloyds.com</a> for Pillar 3 information (maximum of two individuals). Xchanging will send csv files directly to these individuals. |
| By 22 January<br>2021   | Α    | Distribution of centrally collected data      | Xchanging provide statement of in scope claims and backing file providing block analysis and financials.                                                                                                    |
| By 5 February<br>2021   | В    | Gather the data and submit to Xchanging       | Managing agents submit files of granular data to Xchanging service.                                                                                                    |
| 8 to 19February<br>2021 |      | Feedback and submission of data by syndicates | Xchanging check data. Managing agents must correct and resubmit any data with issues. Where a resubmission is required, please resubmit the whole files rather than just the corrected components even if the corrected rows are relatively few.        |

## 1.11 ASR249: Movement of reported but not settled (RBNS) claims

| Syndicate - Agent                              | ASR 249 |
|------------------------------------------------|---------|
| E4 (249): Movements of RBNS Claims             |         |
| Period: Underwriting Years                     |         |
| TOWN PARAMETER AND THE BOSTON ST. ST. P. N. H. |         |
| Line of husiness                               |         |

|    |                        |                                                                                 | RBNS claims - Open Claims at the beginning of the year             |                                                               |                                                 |                                                  |                                                         |                                                               | - 1                                                        | Claims incurred during the year                                                                                        |                                                                    |                                                               |                                                 |                                                                        | Reopen Claims during the year                                       |                                                            |                                                                    |                                                                    |                                                 |                                                                     |                                                               |
|----|------------------------|---------------------------------------------------------------------------------|--------------------------------------------------------------------|---------------------------------------------------------------|-------------------------------------------------|--------------------------------------------------|---------------------------------------------------------|---------------------------------------------------------------|------------------------------------------------------------|----------------------------------------------------------------------------------------------------|--------------------------------------------------------------------|---------------------------------------------------------------|-------------------------------------------------|------------------------------------------------------------------------|---------------------------------------------------------------------|------------------------------------------------------------|--------------------------------------------------------------------|--------------------------------------------------------------------|-------------------------------------------------|---------------------------------------------------------------------|---------------------------------------------------------------|
|    | Gross                  | Open Claims at the end of the p                                                 |                                                                    |                                                               | Ck                                              | osed Claims                                      | at the end                                              | of the per                                                    | riod:                                                      | Open Cla                                                                                                    | ims at the                                                         | end of the                                                    | Closed                                          | Claims at the<br>the period                                            |                                                                     | Open Cla                                                   | ims at the                                                         | end of the                                                         | Closed Cl                                       | aims at the                                                         |                                                               |
|    |                        | Open C                                                                          | laims attne                                                        | end of the                                                    | period                                          |                                                  | settled                                                 |                                                               |                                                            | rithout any<br>ment                                                                                                    | 0.000                                                              | period                                                        |                                                 | set                                                                    | tled                                                                | without                                                    | •                                                                  | period                                                             | 200000000000000000000000000000000000000         | end of the period                                                   |                                                               |
|    | Underwriting<br>Years  | Number<br>of claims                                                             | Gross<br>RBNS at<br>the<br>beginning<br>of the year                | Gross<br>payments<br>made<br>during<br>the<br>current<br>year | Gross<br>RBNS at<br>the end<br>of the<br>period | Number<br>of claims<br>ended<br>with<br>payments | Gross<br>RBN S at<br>the<br>beginning<br>of the<br>year | Gross<br>payments<br>made<br>during<br>the<br>current<br>year | Number<br>of claims<br>ended<br>without<br>any<br>payments | Gross<br>RBNS at<br>the<br>beginning<br>of the<br>year<br>referred<br>to claim<br>settled<br>without<br>any<br>payment | Number<br>of claims                                                | Gross<br>payments<br>made<br>during<br>the<br>current<br>year | Gross<br>RBNS at<br>the end<br>of the<br>period | Number<br>of claims<br>ended<br>with<br>payments                       | Gross<br>payments<br>made<br>during<br>the<br>current<br>year       | Number<br>of claims<br>ended<br>without<br>any<br>payments | Number<br>of claims                                                | Gross<br>payments<br>made<br>during<br>the<br>current<br>year      | Gross<br>RBNS at<br>the end<br>of the<br>period | Number<br>of claims<br>ended<br>with<br>payments                    | Gross<br>payments<br>made<br>during<br>the<br>current<br>year |
|    |                        | A                                                                               | В                                                                  | С                                                             | D                                               | E                                                | F                                                       | G                                                             | н                                                          | - 1                                                                                                    | J                                                                  | К                                                             | L                                               | M                                                                      | N                                                                   | 0                                                          | Р                                                                  | Q                                                                  | R                                               | 3                                                                   | Т                                                             |
|    | Prior                  | +                                                                               | +                                                                  |                                                               | +                                               | •                                                | +                                                       |                                                               | +                                                          | +                                                                                                    | •                                                                  | +                                                             | +                                               |                                                                        | +                                                                   | +                                                          | +                                                                  |                                                                    | ٠                                               |                                                                     |                                                               |
|    | N-14                   | +                                                                               | +                                                                  | - :                                                           | ,                                               | :                                                |                                                         |                                                               |                                                            | *                                                                                                    | •                                                                  | +                                                             | +                                               | +                                                                      | +                                                                   |                                                            |                                                                    | *                                                                  |                                                 |                                                                     | -:-                                                           |
| i. | N-13<br>N-12           |                                                                                 | •                                                                  |                                                               |                                                 | -                                                |                                                         |                                                               |                                                            |                                                                                                    |                                                                    |                                                               |                                                 |                                                                        |                                                                     | •                                                          | •                                                                  |                                                                    | •                                               | •                                                                   | -                                                             |
|    | N-12<br>N-11           |                                                                                 |                                                                    | -                                                             |                                                 |                                                  |                                                         |                                                               |                                                            |                                                                                                    |                                                                    |                                                               |                                                 |                                                                        |                                                                     |                                                            |                                                                    | -                                                                  | -                                               |                                                                     | -                                                             |
|    | N - 10                 | -                                                                               |                                                                    | -                                                             | -                                               | -                                                | -                                                       | -                                                             | -                                                          | -                                                                                                    | -                                                                  |                                                               |                                                 |                                                                        |                                                                     | -                                                          |                                                                    |                                                                    |                                                 |                                                                     | -                                                             |
|    | N - 9                  |                                                                                 |                                                                    |                                                               |                                                 |                                                  |                                                         |                                                               | +                                                          |                                                                                                    |                                                                    |                                                               |                                                 |                                                                        | +                                                                   | +                                                          |                                                                    |                                                                    |                                                 |                                                                     |                                                               |
|    | N - 8                  | +                                                                               |                                                                    |                                                               |                                                 | +                                                |                                                         |                                                               | +                                                          | +                                                                                                    |                                                                    | +                                                             | +                                               |                                                                        | +                                                                   | +                                                          | +                                                                  |                                                                    |                                                 |                                                                     | +                                                             |
|    | N - 7                  | *                                                                               |                                                                    | +                                                             |                                                 | +                                                |                                                         |                                                               |                                                            |                                                                                                    |                                                                    |                                                               |                                                 |                                                                        |                                                                     | +                                                          | +                                                                  | +                                                                  |                                                 | +                                                                   | +                                                             |
| )  | N - 6                  | +                                                                               | +                                                                  | +                                                             | +                                               | +                                                | +                                                       | +                                                             | +                                                          | +                                                                                                    | *                                                                  | +                                                             | +                                               | +                                                                      | +                                                                   | +                                                          | +                                                                  | *                                                                  | +                                               | *                                                                   | +                                                             |
|    | N - 5                  | 1.0                                                                             |                                                                    |                                                               |                                                 | *:                                               | +                                                       | +                                                             | (1)                                                        | *1                                                                                                    | *                                                                  | . +:                                                          |                                                 |                                                                        | •                                                                   | *                                                          | ***                                                                |                                                                    |                                                 |                                                                     | *                                                             |
|    | N - 4                  | +:                                                                              | +                                                                  | +                                                             | +:                                              | ¥.                                               | +:                                                      | +                                                             |                                                            | *: :                                                                                                    | +                                                                  | +                                                             | 2.0                                             | +                                                                      |                                                                     |                                                            | +:                                                                 | +                                                                  | +                                               | +                                                                   | +                                                             |
| }  | N - 3                  |                                                                                 | +                                                                  |                                                               |                                                 | +                                                | +                                                       | +                                                             | . +                                                        | +                                                                                                    |                                                                    |                                                               |                                                 | *                                                                      | •                                                                   | +                                                          | +                                                                  |                                                                    |                                                 | +                                                                   | +                                                             |
| 1  | N - 2                  |                                                                                 |                                                                    |                                                               |                                                 |                                                  |                                                         |                                                               | +                                                          |                                                                                                    |                                                                    |                                                               |                                                 |                                                                        |                                                                     |                                                            |                                                                    |                                                                    | •                                               |                                                                     |                                                               |
| 5  | N - 1                  | +                                                                               | +                                                                  | +                                                             | +                                               |                                                  | +                                                       | +                                                             | +                                                          | +                                                                                                    |                                                                    |                                                               | +                                               | +                                                                      | +                                                                   | +                                                          | +                                                                  |                                                                    |                                                 | +                                                                   |                                                               |
| ô  | Total<br>previous year | A 1+A 2+A 3+A<br>4+A 5+A 5+A 7<br>+A 8+A 9+A 10<br>+A 11+A 12+A<br>13+A 14+A 15 | 81+82+83+84+<br>85+86+87+88+<br>89+810+811+8<br>12+813+814+8<br>15 | 4+C5+C6+C7<br>+C8+C9+C10                                      | *D5+D6+D7+D<br>8+D9+D10+D1                      | *E5+E5+E7+E<br>8+E3+E10+E1                       |                                                         | 4+65+66+67                                                    | *H5+H5+H7+H<br>8+H9+H10+H1                                 | H+Q+Q+14+15<br>+16+17+26+25+1<br>10+111+152+11<br>3+114+115                                                            | J1+J2+J3+J4<br>+J5+J6+J7+J<br>8+J9+J10+J1<br>1+J12+J13+J<br>14+J15 | +1/5+K5+K7+K<br>8+1/5+K10+K1                                  | +L5+L5+L7+L                                     | M1+M2+M3+<br>M4+M5+M6+<br>M7+M8+M9+<br>M10+M11+M<br>12+M13+M14<br>+M15 | NM +NQ+N3+N4<br>+165+N6+N7+N<br>8+N9+N10+N<br>1+N12+N53+N<br>14+N15 | 4+05+06+07                                                 | P1+P2+P3+P4<br>+P5+P6+P7+P<br>8+P9+P10+P1<br>1+P12+P13+P<br>14+P15 | Q1+Q2+Q5+Q<br>4+Q5+Q6+Q7<br>+Q8+Q9+Q10<br>+Q11+Q12+Q<br>13+Q14+Q15 | *RS+RS+RJ+R<br>8+R9+R10+R1                      | \$1+32+53+84<br>+55+56+57+5<br>8+59+510+51<br>1+512+513+5<br>14+515 | *T5+T6+T7+<br>8+T9+T10+T                                      |
|    |                        |                                                                                 |                                                                    |                                                               |                                                 |                                                  |                                                         |                                                               |                                                            |                                                                                                    |                                                                    |                                                               |                                                 |                                                                        |                                                                     |                                                            |                                                                    |                                                                    |                                                 |                                                                     | w                                                             |
|    | N                      |                                                                                 |                                                                    |                                                               |                                                 |                                                  |                                                         |                                                               |                                                            |                                                                                                    |                                                                    | ٠                                                             |                                                 |                                                                        | ٠                                                                   |                                                            |                                                                    |                                                                    |                                                 |                                                                     |                                                               |
| 8  | Total                  |                                                                                 |                                                                    |                                                               |                                                 |                                                  |                                                         |                                                               |                                                            |                                                                                                    | J15+J17                                                            | K16+K17                                                       | L15+L17                                         | M16+M17                                                                | N65+N17                                                             | 016+017                                                    |                                                                    |                                                                    |                                                 |                                                                     |                                                               |

## 1.12 ASR250: Loss Distribution Profile - Non-Life

| Syndic | ate - Agei | nt           |                         |                     |                        | ASR ???? Edition X    |
|--------|------------|--------------|-------------------------|---------------------|------------------------|-----------------------|
| 250 Lo | ss Distrib | ution Profil | e Non-Life (S.21.01.01) |                     |                        |                       |
| Period | : Underw   | riting Years |                         |                     |                        |                       |
|        |            |              |                         |                     |                        |                       |
|        |            |              |                         |                     |                        |                       |
|        |            |              | Underwriting Year       |                     | (dropdown (N to N-14)) |                       |
|        |            |              |                         |                     |                        |                       |
|        |            |              | Line of Business        |                     |                        |                       |
|        |            |              |                         |                     |                        |                       |
|        |            |              |                         |                     |                        |                       |
|        |            |              |                         |                     |                        |                       |
|        |            |              | Start claims incurred   | End claims incurred | Number of claims       | Total claims incurred |
|        |            |              | Α                       | В                   | С                      | D                     |
|        |            | EIOPA ref    | C0030                   | C0040               |                        | (based on UW yr)      |
|        | 1          | R0010        | 0                       | 1,000,000           | +                      | +                     |
|        | 2          | R0020        | 1,000,001               | 2,000,000           | +                      | +                     |
|        | 3          | R0030        | 2,000,001               | 3,000,000           | +                      | +                     |
|        | 4          | R0040        | 3,000,001               | 4,000,000           | +                      | +                     |
|        | 5          | R0050        | 4,000,001               | 5,000,000           | +                      | +                     |
|        | 6          | R0060        | 5,000,001               | 6,000,000           | +                      | +                     |
|        | 7          | R0070        | 6,000,001               | 7,000,000           | +                      | +                     |
|        | 8          | R0080        | 7,000,001               | 8,000,000           | +                      | +                     |
|        | 9          | R0090        | 8,000,001               | 9,000,000           | +                      | +                     |
|        | 10         | R0100        | 9,000,001               | 10,000,000          | +                      | +                     |
|        | 11         | R0110        | 10,000,001              | 11,000,000          | +                      | +                     |
|        | 12         | R0120        | 11,000,001              | 12,000,000          | +                      | +                     |
|        | 13         | R0130        | 12,000,001              | 13,000,000          | +                      | +                     |
|        | 14         | R0140        | 13,000,001              | 14,000,000          | +                      | +                     |
|        | 15         | R0150        | 14,000,001              | 15,000,000          | +                      | +                     |
|        | 16         | R0160        | 15,000,001              | 16,000,000          | +                      | +                     |
|        | 17         | R0170        | 16,000,001              | 17,000,000          | +                      | +                     |
|        | 18         | R0180        | 17,000,001              | 18,000,000          | +                      | +                     |
|        | 19         | R0190        | 18,000,001              | 19,000,000          | +                      | +                     |
|        | 20         | R0200        | 19,000,001              | 20,000,000          | +                      | +                     |
|        | 21         | R0210        | 20,000,001+             |                     | +                      | +                     |
|        | 22         | R0300        | Tot                     | tal                 | Sum(C1:C21)            | Sum(D1:D21)           |

## 1.13 ASR252: Underwriting Risks Non-Life (Mass Risks)

| ndicate - A | gent           | _                            |                          |                              |                   | ASR ???? Edition X   |
|-------------|----------------|------------------------------|--------------------------|------------------------------|-------------------|----------------------|
| 2 Non-life  | distribution o | of underwriting risks - by s | sum insured (S.21.03.01) |                              |                   |                      |
|             |                | unt Combined                 | ,                        |                              |                   |                      |
|             |                |                              |                          |                              |                   |                      |
|             |                | Line of business             |                          |                              |                   |                      |
|             |                |                              |                          |                              |                   |                      |
|             |                |                              |                          |                              |                   |                      |
|             |                | Start sum insured            | End sum insured          | Number of underwriting risks | Total sum insured | Total annual premium |
|             |                | A                            | В                        | С                            | D                 | E                    |
|             | EIOPA Ref      | C0020                        | C0030                    | C0040                        | C0050             | C0060                |
| 1           | R0010          | 0                            | 1,000,000                | +                            | +                 | +                    |
| 2           | R0020          | 1,000,001                    | 2,000,000                | +                            | +                 | +                    |
| 3           | R0030          | 2,000,001                    | 3,000,000                | +                            | +                 | +                    |
| 4           | R0040          | 3,000,001                    | 4,000,000                | +                            | +                 | +                    |
| 5           | R0050          | 4,000,001                    | 5,000,000                | +                            | +                 | +                    |
| 6           | R0060          | 5,000,001                    | 6,000,000                | +                            | +                 | +                    |
| 7           | R0070          | 6,000,001                    | 7,000,000                | +                            | +                 | +                    |
| 8           | R0080          | 7,000,001                    | 8,000,000                | +                            | +                 | +                    |
| 9           | R0090          | 8,000,001                    | 9,000,000                | +                            | +                 | +                    |
| 10          | R0100          | 9,000,001                    | 10,000,000               | +                            | +                 | +                    |
| 11          | R0110          | 10,000,001                   | 11,000,000               | +                            | +                 | +                    |
| 12          | R0120          | 11,000,001                   | 12,000,000               | +                            | +                 | +                    |
| 13          | R0130          | 12,000,001                   | 13,000,000               | +                            | +                 | +                    |
| 14          | R0140          | 13,000,001                   | 14,000,000               | +                            | +                 | +                    |
| 15          | R0150          | 14,000,001                   | 15,000,000               | +                            | +                 | +                    |
| 16          | R0160          | 15,000,001                   | 16,000,000               | +                            | +                 | +                    |
| 17          | R0170          | 16,000,001                   | 17,000,000               | +                            | +                 | +                    |
| 18          | R0180          | 17,000,001                   | 18,000,000               | +                            | +                 | +                    |
| 19          | R0190          | 18,000,001                   | 19,000,000               | +                            | +                 | +                    |
| 20          | R0200          | 19,000,001                   | 20,000,000               | +                            | +                 | +                    |
| 21          | R0210          | 20,000,001+                  |                          | +                            | +                 | +                    |
| Total       | R0220          |                              |                          |                              | Sum(D1:D21)       | Sum(E1:E21)          |

## 1.14 Report File Format & Naming Conventions

The files required to meet the process described, with their naming conventions and file formats are as follows:

| Step File                          | File Format | Naming Convention                                                                   | Data Provider   | Mandatory /<br>Optional |
|------------------------------------|-------------|-------------------------------------------------------------------------------------|-----------------|-------------------------|
| Step A -<br>Claims                 | CSV         | Step A – Claims XXXX – < <ma name="">&gt; - &lt;<date>&gt;</date></ma>              | Xchanging       | Mandatory               |
| Step A<br>Backing Data<br>- Claims | CSV         | Step A – Claims Backing Data XXXX – < <ma name="">&gt; - &lt;<date>&gt;</date></ma> | Xchanging       | Mandatory               |
| Step B File –<br>Claims            | XLS/XLSX    | Step B – Xchanging Claims – XXXX < <ma name="">&gt;</ma>                            | Managing Agents | Mandatory               |
| Step B File –<br>Premium           | XLS/XLSX    | Step B – Xchanging Premium – XXXX < <ma name="">&gt;</ma>                           | Managing Agents | Mandatory               |
| Non-<br>Xchanging<br>Claims File   | XLS/XLSX    | Step B – NonXchanging Claims – XXXX < <ma name="">&gt;</ma>                         | Managing Agents | Mandatory               |
| Non-<br>Xchanging<br>Premium File  | XLS/XLSX    | Step B – NonXchanging Premium – XXXX < <ma name="">&gt;</ma>                        | Managing Agents | Mandatory               |
| Step B –<br>Claims<br>Failures     | XLS/XLSX    | Step B – Claims Failures XXXX < <ma name="">&gt;</ma>                               | Xchanging       | Optional                |
| Step B –<br>Premium<br>Failures    | XLS/XLSX    | Step B – Premium Failures XXXX < <ma name="">&gt;</ma>                              | Xchanging       | Optional                |

## Key:

- **XXXX** Syndicate Number of the managing agent, any ZERO prefix should be dropped.
- <<MA Name>>: The name of the managing agent.
- << Date>>: The end of the reporting period for the extracted data in YYYYMMDD date format, such as 20181231.
- <<SII-LOB>>: The Solvency II Line of Business, such as D\_CS, D\_FP, D\_MAT, D\_MFL etc.

## 1.15 Multiple Syndicates

Xchanging will undertake a manual check to reject files that have a different file name from the included data.

It is possible for managing agents to include runoff, reinsured and reporting syndicates data within a single Step B file since the 'Syndicate Number' column will uniquely identify each record,

Care should be taken to ensure that the syndicate number is consistent with the original syndicate number linked to each UMR rather than the reporting syndicate number.

## 2 Step A - Identification of look through **lead claims** data that needs to be reported

#### 2.1 Provide contact details to Lloyd's

Managing agents need to provide email contacts to <u>LLoyds-SolvencyReturns@lloyds.com</u> for Pillar 3 information (maximum of two individuals) **by 158 January 2021**. Lloyd's will share contact details with Xchanging who will send csv and excel files directly to these individuals.

#### 2.2 Step A - Risks/Premiums

No complete UMR listing of risk / premium data will be provided at Step A, as the written data held by Xchanging will be incomplete, and so potentially misleading.

#### 2.3 Step A - Claims

Xchanging will provide a claims report from the CLASS system that identifies all the UMRs that are in scope for this reporting exercise. XCS CLASS data is identified from the Claims Data Warehouse as follows: -

- Year of account >=1993
- Policies which have claims
  - Open at beginning of reporting period or
  - Claims re-opened in period or
  - o Claims open at end of reporting period or
  - o claims closed during period or
  - o with movements in the period with a payment
- Direct business only (4th character on fil code = 1)
- Where syndicate = Lead (Based on participant role for claims)
- Loss funds excluded: FIL Code begins with LF or Loss Fund = Y

#### Please note the following:

- TBA qualified claims including Uber Precautionary will be included (These are claims identified as having a low chance of becoming settled claims)
- · Lead syndicate will be derived from latest movement on a COR

The Step A file and the Step A backing file will be in .csv format. There will be emailed to the email contacts for each managing agent. Separate files will be produced for each syndicate number.

Step A files will be sent to syndicates by Xchanging on or before 22 January 2021:

- A "claims" file containing the details for claims extracted from the CLASS database. This will identify which claims are 'block' claims for the purpose of this process, i.e. are under UMRs where any claims are blocked
- A "claims backing" file containing further detail for the claims included in the CLASS claim file

Syndicates should validate the list provided by Xchanging with the data they have. If any significant differences are found the Lead should try to understand these to ensure no duplications, gaps, inaccuracies e.g.

- Not flagged as having block claims, but includes blocked claims
- Flagged as having block claims, but not including blocked claims
- Material financial discrepancies

## 2.3.1 Step A - Claims Template

New or amended data fields are highlighted in red text.

| Field Name            | Format             | Example                  | Definition                                                                                           |
|-----------------------|--------------------|--------------------------|----------------------------------------------------------------------------------------------------|
| UMR                   | Text (max 17 long) | B1234ABC1234or *ABC12345 | The UMR or if the UMR is blank, the field is populated with the syndicate reference, prefixed with   |
|                       |                    |                          | a "*"                                                                                                |
| Risk Code             | 2 chars            | E8                       | Lloyd's risk code, 1 or 2 chars long                                                                 |
| Multi-Share per UMR   | Y or N             | Υ                        | Contains Y (Yes) /N (No) value depending on whether the underlying data has multiple Bureau          |
| Flag                  |                    |                          | Shares for the Lead/UMR/Risk Code combination                                                        |
| Singleton Indicator   | Y or N             |                          | Y (Yes) or N (No) If all claims on a UMR/Risk Code/Lead syndicate number have the same single        |
|                       |                    |                          | syndicate number, then this is considered to be a singleton                                          |
| Outstanding as at     | Amount             | 1000000                  | Amount in original currency, 100% Outstanding (loss, fees and expense combined) on Claim as          |
| start of period       |                    |                          | at date immediately preceding reporting period e.g. 31/12/2020                                       |
| Outstanding as at end | Amount             | 1000000                  | Amount in original currency, 100% Outstanding (loss, fees and expense combined) on Claim as          |
| of period             |                    |                          | at last date in reporting period e.g. 31/12/2020                                                     |
| Paid to Date Amount   | Amount             | 1000000                  | The total of the Amounts paid prior to period (PTT) at 100% of slip level for "Xchanging file" or    |
|                       |                    |                          | syndicate level for "NonXchanging file" for all the underlying claims as at the end of the period in |
|                       |                    |                          | original ccy and expressed as a whole number. For example, if the reporting year is 2017 then        |
|                       |                    |                          | this field should include the amount paid up to 31/12/2017.                                          |
| Paid in period        | Amount             | 1000000                  | Amount in original currency, 100% of the Paid This Time amounts (loss, fees and expense              |
|                       |                    |                          | combined) in the period e.g. from 1/1/20 – 31/12/20                                                  |

| Field Name         | Format  | Example           | Definition                                                                                                    |
|--------------------|---------|-------------------|----------------------------------------------------------------------------------------------------|
| Block flag         | Y or N  | Υ                 | Yes or No. Any UMR/Risk code/Lead syndicate number that had a COR with a block indicator                                                                                                    |
| Original Currency  | 3 chars | GBP               | 3 char ISO code                                                                                                    |
| Slip Type          | Text    | Binding Authority | The slip type of the contract associated with the claim and will be set to one of the following:  Binding Authority; Cover; Excess of Loss; Facility; Lineslip; Main Business; Treaty.  If no slip type is known will be set to ''                           |
| Part VII Indicator | Y or N  | Y                 | Yes or No depending on whether the claim attaches to a risk which has transferred to Lloyd's Insurance Company SA as a result of the Part VII transfer (identification of part VII claims is via the Trust Fund Code and a look-up to the open claims list)) |

## 2.3.2 Step A - Claims Backing Data Template

A spreadsheet for each lead will be created showing all in scope claims as held in XCS Class at COR level and to supplement the Step A claims file. New or amended data fields are highlighted in red text.

| Field Name        | Format              | Example                      | Definition                                                                                                    |
|-------------------|---------------------|------------------------------|----------------------------------------------------------------------------------------------------|
| UMR               | Text (17)           | B1234ABC1234 or<br>*ABC12345 | The unique market reference or if the UMR is blank, the field is populated with the syndicate reference, prefixed with a "*" |
| Risk Code         | Chars (2)           | E8                           | Lloyd's risk code                                                                                                    |
| Multi-Share per   | Text Y or N         | Υ                            | Contains Y (Yes)/N (No) value depending on whether the underlying data has multiple Bureau Shares                            |
| UMR Flag          |                     |                              | for the Lead/UMR/Risk Code combination                                                                                       |
| Singleton         | Y or N              |                              | Y (Yes) or N (No)                                                                                                    |
| Indicator         |                     |                              | If all claims on a UMR/Risk Code/Lead syndicate number have the same single syndicate number, then                           |
|                   |                     |                              | this is considered to be a singleton (this is at UMR level)                                                                  |
| Outstanding as at | Numeric, no decimal | 1000000                      | Amount in original currency, 100% Outstanding (loss, fees and expense combined) on Claim as at date                          |
| start of period   | places              |                              | immediately preceding reporting period e.g. 31/12/2019                                                                       |
| Outstanding as at | Numeric, no decimal | 1000000                      | Amount in original currency, 100% Outstanding (loss, fees and expense combined) on Claim as at last                          |
| end of period     | places              |                              | date in reporting period e.g. 31/12/2020                                                                                     |
| Paid to Date      | Amount              | 1000000                      | The total of the Amounts paid prior to period (PTT) at 100% of slip level for "Xchanging file" or syndicate                  |
| Amount            |                     |                              | level for "NonXchanging file" for all the underlying claims as at the end of the period in original ccy and                  |
|                   |                     |                              | expressed as a whole number. For example, if the reporting year is 2018 then this field should include                       |
|                   |                     |                              | the amount paid up to 31/12/2018.                                                                                            |

| Field Name        | Format              | Example           | Definition                                                                                            |
|-------------------|---------------------|-------------------|----------------------------------------------------------------------------------------------------|
| Paid in period    | Numeric, no decimal | 1000000           | Amount in original currency, 100% of the Paid This Time amounts (loss, fees and expense combined)     |
|                   | places              |                   | in the period e.g. from 1/1/20 – 31/12/20                                                             |
| Block flag        | Text Y or N         | Υ                 | Yes or No                                                                                             |
|                   |                     |                   | Any UMR/Risk code/Lead syndicate number that had an open or movement COR with a block indicator       |
|                   |                     |                   | (definition change cover in change request 3.2)                                                       |
| Original Currency | Text (3)            | GBP               | 3 char ISO code                                                                                       |
| Slip Type         | Text                | Binding Authority | The slip type of the contact associated with the claim and will be set to one of the following:       |
|                   |                     |                   | Binding Authority; Cover; Excess of Loss; Facility; Lineslip; Main Business; Treaty.                  |
|                   |                     |                   | If no slip type is known will be set to ''                                                            |
| Year Of Account   | Text                | 2008              | Lloyd's year of account associated with the contract                                                  |
| Original Signing  | Text                | 81033             | The original signing number applying to this breakdown on this Claim transaction. This is held in the |
| Number            |                     |                   | following format: NNNNN                                                                               |
| Original Signing  | Text                | 20080625          | The original signing date applying to this breakdown on this Claim transaction. This is held in the   |
| Date              |                     |                   | following format: YYYYMMDDNNNNN                                                                       |
| UCR               | Text                | B1234ABC71A10A    | The Unique Claim Reference allocated to the claim by the broker – may be blank for paper claims       |
|                   |                     | 0A                |                                                                                                    |
| COR               | Text                | N60160999999      | Claims office Reference as held in the XCS class system                                               |
| COR Block         | Text                | Yes or No         | COR with a block indicator                                                                            |
| Indicator         |                     |                   |                                                                                                    |
| Loss Name         | Text                | NOMINATION        | The Loss name entered on the XCS class SCM Breakdown screen                                           |
| Insured Name      | Text                | AN INSURED        | The name of the Insured party entered on the SCM Breakdown screen in XCS class                        |
| Lead Syndicate    | Text                | ABC0003308MH      | Syndicate Reference that is associated with the contract on this transaction                          |
| Reference         |                     |                   |                                                                                                    |
| Broker Reference  | Text                | BB011180A         | The Claim Reference quoted by the Broker for this Claim                                               |
| 1                 |                     |                   |                                                                                                    |
| Broker Reference  | Text                | CMAD9999          | A second Claim Reference quoted by the Broker for this Claim                                          |
| 2                 |                     |                   |                                                                                                    |
| Lead Syndicate    | Numeric             | 1234              | The syndicate number of the lead                                                                      |
| Lead MA Name      | Text                | XYZ MANAGING      | The Managing Agency associated with the Lead Syndicate and Year of Account (based on spreadshee       |
|                   |                     | AGENCY            | provided by Lloyd's)                                                                                  |

| Field Name         | Format    | Example   | Definition                                                                                               |
|--------------------|-----------|-----------|----------------------------------------------------------------------------------------------------|
| Bureau Share       | Numeric   | 50.000000 | New field detailing Lloyd's Line %                                                                       |
| Percent            |           |           |                                                                                                    |
| Part VII Indicator | Y or N    | Υ         | Yes or No depending on whether the claim attaches to a risk which has transferred to Lloyd's Insurance   |
|                    |           |           | Company SA as a result of the Part VII transfer (identification of part VII claims is via the Trust Fund |
|                    |           |           | Code and a look-up to the open claims list)                                                              |
| Trust Fund Code    | Chars (2) | L7        | The 2 character Trust Fund Code used on part VII and non-Part VII premium and claim signings (may        |
|                    |           |           | be blank)                                                                                                |

## 3 Step B - Overview

Syndicates need to create the following files of granular risk/premium and/or claims data. All files should be emailed to <a href="StepB@Xchanging.com">StepB@Xchanging.com</a>

| File                   | Scope                                                                                                    |
|------------------------|----------------------------------------------------------------------------------------------------|
| Xchanging - Claims     | <ul> <li>Claims where syndicate is the lead and have been processed via Xchanging.</li> <li>The granular claims data for the all claims identified as 'block' claims in the Step A claims file.</li> <li>Amounts should be submitted at 100% slip value.</li> <li>All claims open at some time between 1 January 2020 and 31 December 2020 are eligible for reporting.</li> </ul>                             |
| Xchanging - Premium    | Risks/Premiums where syndicate is the lead and have been processed via Xchanging.  All available data for open market and delegated authority premiums processed by Xchanging should be included in this file.  If not included the premium data will be absent from the ASR report.  Amounts should be submitted at 100% slip value.  All risks/premium live on 31 December 2020 are eligible for reporting. |
| Non-Xchanging - Claims | Any claims which have not been processed via Xchanging  • Amounts should be submitted at syndicate share value.  • All claims open at some time between 1 January 2020 and 31 December 2020 are eligible for reporting.                                                                                                    |
| Non-Xchanging Premiums | Risks/premiums for 100%/singleton business  Any open market and delegated authority risks/premiums which have not been processed via Xchanging  Amounts should be submitted at syndicate share value.  All risks/premium live on 31 December 2020 are eligible for reporting.                                                                                                    |

The premiums and claims templates to be used for this purpose are available for download <u>here</u>. It is **essential** that you use these templates for submitting Step B data. If agents use templates which vary from this format then this will cause the processing to fail if the column headings are varied in any way.

Before submitting, managing agents should check

- Do the files submitted have the correct filenames?
- Are the files .xlsx files?
- Is the data intended to be loaded in the first tab of the spreadsheet?
- Are the column order and names in the files exactly as specified in the User Guide?
  - o Watch out for slight name changes, for example 'claims' instead of 'claim'
  - Watch out for extra spaces added either at the start, at the end or in the middle of column names
- Have any extra columns been added to the spreadsheet?
- Have formulas been inserted into the spreadsheet?
- Have any links been added to the spreadsheet?
- Are the dates, amounts, etc. formatted correctly?

- Have any tabs been hidden in the spreadsheet?
- Does the data included in the files match the specification outlined in the User Guide?

#### 3.1 In scope

- All direct (inward insurance) risks live as at 31 December 2020 including premiums due from 01/01/2020 (where available from written data) or inception from 01/01/2020 (where premium due is not available), **including:** 
  - All direct business underwritten by Lloyd's Insurance Company SA which must be separately identified using relevant syndicate numbers
  - All direct business transferred to Lloyd's Insurance Company SA on 30/12/2020 which must be separately identified using a Part VII Indicator
- All direct (inward insurance) claims (irrespective of policy inception date), open as at 31/12/2019 or open / reopened from 01/01/2020, including:
  - o All direct business underwritten by Lloyd's Insurance Company SA which must be separately identified using relevant syndicate numbers
  - All direct business transferred to Lloyd's Insurance Company SA on 30/12/2020 which must be separately identified using a Part VII Indicator

#### 3.2 Out of scope

- Reinsurance (i.e. assumed and outward reinsurance) as this is not required to be reported on ASR 249, 250 or 252.
- Risks & Premiums due prior to 01/01/2020.
- Claims closed prior to 01/01/2020 and not reopened after 01/01/2020.
- Claims opened after 31/12/2020 or risks not live until after 31/12/2020.
- Data relating to loss funds since individual claims will be reported in subsequent periods and granular information is not readily available.
- Assume reinsurance of LIC/Lloyd's Brussels

## 3.3 Confirmation to Lloyd's of the data submission

Lloyd's will require an email from each managing agent, briefly outlining the work that has been done to collate the data and stating the expected proportion of each syndicate's data that the managing agent has been able to include. The email should attach a sign-off from an individual of appropriate seniority and experience such as the Head of Claims. The sign-off format is available for download <a href="here">here</a>.

The confirmation email should be submitted to <a href="LLoyds-SolvencyReturns@lloyds.com"><u>LLoyds-SolvencyReturns@lloyds.com</u></a> at the same time as the Step B files are submitted to <a href="Lchange: LLoyds-SolvencyReturns@lloyds.com"><u>LLoyds-SolvencyReturns@lloyds.com</u></a> at the same time as the Step B files are submitted to <a href="Lchange: LLoyds-SolvencyReturns@lloyds.com"><u>LLoyds-SolvencyReturns@lloyds.com</u></a> at the same time as the Step B files are submitted to <a href="Lchange: LLoyds-SolvencyReturns@lloyds.com">LLoyds-SolvencyReturns@lloyds.com</a> at the same time as the Step B files are submitted to <a href="LLoyds-SolvencyReturns@lloyds.com">LLoyds-SolvencyReturns@lloyds.com</a> at the same time as the Step B files are submitted to <a href="LLoyds-SolvencyReturns@lloyds.com">LLoyds-SolvencyReturns@lloyds.com</a> at the same time as the Step B files are submitted to <a href="LLoyds-SolvencyReturns@lloyds.com">LLoyds-SolvencyReturns@lloyds.com</a> at the same time as the Step B files are submitted to <a href="LLoyds-SolvencyReturns.com">LLoyds-SolvencyReturns.com</a> at the same time are submitted to <a href="Lloyds-SolvencyReturns.com">LLoyds-SolvencyReturns.com</a> at the same time as the same time as the same time as the same time as the same time at the same time at the same

## 4 Step B - Claims

#### 4.1 Step B - Claims Template

- The original Signing Number and Date fields only need to be completed for multi-market risk UMR's otherwise leave blank.
- The UCR and COR fields are optional but may assist MAs when splitting down data provided in the Step A backing files.

| Syndicate<br>Number | UMR |  | _ | Claim<br>status at<br>beginning<br>of period | status<br>at end<br>of | beginning | Paid to<br>Date<br>amount | Paid in<br>Year<br>amount | Outstanding<br>Claim<br>amount as<br>at end of<br>period | Part VII<br>Indicator | Original<br>Signing<br>Number | Original<br>Signing<br>Date | UCR | COR |
|---------------------|-----|--|---|----------------------------------------------|------------------------|-----------|---------------------------|---------------------------|----------------------------------------------------------|-----------------------|-------------------------------|-----------------------------|-----|-----|
|                     |     |  |   |                                              |                        |           |                           |                           |                                                          |                       |                               |                             |     |     |

## 4.2 Step B – Claims hints and tips

- ✓ The Step A file from Xchanging will contain a list of all direct business grouped by UMR / Risk Code / OCC. Lead managing agents are requested to complete look through analysis where possible for all block business separately flagged within this report and enter this at Step B.
- ✓ Managing agents do not need to include non-blocked claims (mainly open market business and large value unblocked delegated authority transactions) because Xchanging will include this in the report to be sent to Lloyd's at Step C unless different values have been entered by the managing agent at Step B.
- ✓ Some UMRs will include blocked and non-blocked data. Managing agents need to include all these claims records in Step B, using the UCR reference (data provided in Step A backing data) for non-block data and, also provide further granularity regarding block transactions to ensure that the UMR check totals are complete. Xchanging will not populate the Step C data for these UMR / Risk Code / OCC combinations.
- ✓ The Step B files should also include data that has been received by managing agents from TPAs.
- ✓ LDR information ought to be completed separately and added at Step B in the NonXchanging file
- ✓ For the purposes of the ASR249/250 forms the Incurred value is calculated as outstanding at end + Paid prior to period + paid in period.
- ✓ All claim amounts to include indemnity plus allocated fees and expenses
- ✓ All fields must be populated for each row of data. Zero amounts should be entered as zero and not left blank.
- ✓ If the outstanding amounts and Paid In Year are in different currencies, convert the outstanding amounts to the Paid In Year currency.
- ✓ Sometimes the underwriting year field for a policy claim may be different from the YOA for the UMR contract. However, since the underwriting year field is not separately collected via the risk and claims reporting service at present, managing agents should assume that the YOA field should be used for reporting underwriting year granularity for claims.
- ✓ Backing data will only be available to show the status and value of each claim (open/closed; outstanding value) at the end of the reporting period and paid throughout the period. It will not show monthly movements.
- ✓ The backing data from the central data base will be in a searchable format. For claims contained within a bordereau the only references for each claim will be the UMR and the claim reference number allocated by the coverholder or TPA.
- ✓ Claims should be reported on a 'look through' basis, regardless of the method of placement.

- ✓ You should report the underwriting year of account of the parent binder.
- ✓ Precautionary claims and notification of circumstances should be included.
- ✓ Loss Funds should not be reported. Xchanging will identify Loss Funds in your non-look-through data using the first two characters of policies' FIL code ("LF"), or whether the "Loss Fund Indicator" is selected.
- ✓ All indemnity, fees and expense payments allocated to a claim should be included. If indemnity amounts, fees and expenses for a single claim all have the same currency, they should be added together and included in the outstanding, and paid fields for the relevant claim.
- ✓ A single claim with outstanding values and/or payments in different currencies should be reported on multiple rows, each row showing the relevant currency, each with the same Claim Reference.
- ✓ For the purpose of submitting claims to the central service, Managing Agents should assign the status "Reported in period" to any claims first advised within the reporting period.
- Information that has been submitted to enable managing agents to monitor the erosion of an aggregate deductible self-insured retention, as opposed to notification of claims against the policy, do not need to be reported. If a contract / policy that falls in to this category (i.e. the CLASS data indicates a blocked claim, but this entry is in fact an entry that has been created to monitor the aggregate deductible, and there are no other block claim entries against the contract / policy) is included in the Report A from Xchanging, leads should omit this from Step B and Xchanging will therefore exclude it at Step C.
- ✓ Reopened claims are those that were closed at the end of the prior reporting period that were opened during the reporting period, or had a payment made during the reporting period.
- ✓ If you are lead on any claims within a policy (defined at UMR Risk Code level), you will be initially sent the policy by Xchanging to report on. You should report information, only for claims where you are the lead.
- ✓ The Step A data is there to flag the UMR block data you need to identify. The Step A backing data provides more granularity that might help with your analysis / preparation of Step B. it is reasonable for you to have different check totals if your cut-off dates are different from that processed by Xchanging.
- ✓ Where you have singleton data that is not recorded by Xchanging via Step A, then you can report this data in the Non-Xchanging files.
- ✓ You need to include all the data for UMR combinations that include block and non-block type transactions. The approach to adopt is summarised below:
  - Non-block UMR will be added by Xchanging, unless you wanted to change the open market data e.g. for Aviation where the open market analysis could be wrong too much detail and effort required in most cases to amend at Step B so normally exclude these records at Step B;
  - Block UMR all data to be added at Step B;
  - Mixed UMR please include all block analysis (look through policy transactions) and non-block transactions in the Step B files.
- The UMR is a free text field, so zeros or O's etc can cause mismatches. If you have no record of the UMR sent in Step A then one solution might be to use the OSND provided by Xchanging and see if this matches any LPSO transactions in your underwriting systems. Xchanging uses the UMR reference to generate Market data.

## 4.3 Step B – Claims fields

Note CR refs in the CRS column refer to the fields in Lloyd's Coverholder Reporting Standards.

| Step "B" field   | Format                       | Comment                                                                                                    | CRS    |
|------------------|------------------------------|----------------------------------------------------------------------------------------------------|--------|
| Syndicate Number | Number                       | <ul> <li>The syndicate number for the syndicate submitting the data without any leading zeros e.g. 123.</li> <li>It is unlikely that the TPA or coverholder will provide this data, but it should already be known by the syndicate and should appear on the binding authority contract.</li> <li>Business written through Lloyd's Brussels should be separately identified using the relevant syndicate number between 5250 and 5499</li> </ul>                                                                                                    |        |
| Claim Reference  | Text                         | <ul> <li>The unique reference for the underlying claim.</li> <li>This will normally be generated by the coverholder or the TPA; but it is possible to use a unique dummy reference where appropriate for this reporting exercise.</li> </ul>                                                                                                    | CR0104 |
| UMR              | Text                         | <ul> <li>The unique reference for the binding authority contract allocated by the Lloyd's market.</li> <li>For the Xchanging file, this must begin with a B followed by the broker number and a series of characters. It should only contain the letters A-Z and the numbers 0-9. The maximum length is 17 characters.</li> <li>For the non-Xchanging file, if the UMR is not known then, this must be populated with "*" followed by the lead syndicate reference; for example, "*0123*</li> </ul>                                                                                                    | CR0005 |
| Risk Code        | 2 characters<br>alphanumeric | <ul> <li>Lloyd's categorises information on risks and premiums using a series of risk codes. This is a 1 or 2-character code which must be a valid risk code (Not necessarily Active). Lloyd's risk codes can be found here <a href="https://www.lloyds.com/the-market/operating-at-lloyds/resources/risk codes">https://www.lloyds.com/the-market/operating-at-lloyds/resources/risk codes</a></li> <li>TPAs and coverholders might not know the risk codes; but the relevant codes for the binder should be known and then mapped. TPAs and coverholders may have been asked to specify the binder section (CR0007) or to give a written description of the class of business (CR0017) and this could be used to map the relevant risk code.</li> <li>Ultimately the risk code will be mapped to the Solvency II class of business.</li> </ul> | CR0016 |
| Year of Account  | Number                       | <ul> <li>The year of account in which the open market risk incepted; or for delegated authorities the year or account in which the binding authority incepted.</li> <li>As a whole number between 1993 and 2020.</li> <li>It is unlikely that the TPA or coverholder will provide this data, but it should already be known by the syndicate.</li> </ul>                                                                                                    | CR0010 |

| Step "B" field                      | Format  | Comment                                                                                                    | CRS    |
|-------------------------------------|---------|----------------------------------------------------------------------------------------------------|--------|
| Original Currency                   | 3 chars | <ul> <li>The currency in which the claim will or has been paid to the claimant.</li> <li>This must be a valid ISO 4217 3-character code for example: - GBP, USD or EUR. A full list is available here <a href="https://www.iso.org/iso-4217-currency-codes.html">https://www.iso.org/iso-4217-currency-codes.html</a></li> <li>The TPA or coverholder would need to supply this but if they always use the same currency you may be able to make assumptions.</li> </ul> | CR0109 |
| Claim status at beginning of period | Text    | The status of the claim as at the beginning of the period (01/01/2020). Valid values are -                                                                                                    | CR0105 |

| Step "B" field                                | Format      | Comment                                                                                                    | CRS           |
|-----------------------------------------------|-------------|----------------------------------------------------------------------------------------------------|---------------|
| Step "B" field  Claim status at end of period | Format Text | The status of the claim as at the end of the period (31/12/2020).  Valid values are  Open Closed  Suggested mapping to valid values in Lloyd's Coverholder Reporting Standards: - Open - These statuses at the end of the year should be mapped to "Open": - Open; Open - Coverage agreed Open - Amount agreed Open - Claim paid, fees outstanding Open - Fees paid, claims outstanding Re-opened; Structured Settlement (A structured settlement occurs when a claim has been settled and payments are made as annuities over time, rather than in a single payment.)  Closed - These statuses at the end of the year should be mapped to "Closed": - | CRS<br>CR0105 |
|                                               |             | <ul> <li>Closed this month</li> <li>Closed but Subrogation/Recovery being pursued</li> <li>Withdrawn (Withdrawn - Any claim where the policyholder</li> <li>has discontinued part or all of their claim)</li> </ul> The TPA or coverholder would need to supply this for all claims where there is activity during the year. Ideally this would be as at 31/12/2020; but this may be earlier dependent on latest data available.                                                                                                    |               |

| Step "B" field   | Format | Comment                                                                                                    | CRS          |
|------------------|--------|----------------------------------------------------------------------------------------------------|--------------|
| Outstanding      | Amount | The reserve indemnity plus the reserve fees.                                                                                               | CR0130 plus  |
| Claims Amount as |        | <ul> <li>The amount outstanding as at 01/01/2020 which the coverholder or TPA still expected to be paid out in</li> </ul>                  | CR0131 as at |
| at beginning of  |        | respect of the claim.                                                                                                    | 01/01/2019   |
| period           |        | <ul> <li>For the Xchanging file this should the 100% value for the whole of the slip.</li> </ul>                                           |              |
|                  |        | <ul> <li>For the non-Xchanging file this should the syndicate share value.</li> </ul>                                                      |              |
|                  |        | This should be in the original currency.                                                                                                   |              |
|                  |        | Amounts should be expressed as whole numbers.                                                                                              |              |
|                  |        | <ul> <li>Zero amounts should be shown as zero, not left blank.</li> </ul>                                                                  |              |
|                  |        | <ul> <li>The TPA or coverholder would need to supply this for claims which had been reported before 01/01/2020;</li> </ul>                 |              |
|                  |        | but you should be able to see this on their last bordereau from last year.                                                                 |              |
|                  |        | <ul> <li>For any other claims (the ones reported during 2019), the managing agent already knows that this zero.</li> </ul>                 |              |
| Paid to Date     | Amount | • The claim paid to start date amount. The previously paid indemnity plus the previously paid fees as at                                   | CR0128 plus  |
| Amount           |        | 31/12/2019.                                                                                                    | CR0129       |
|                  |        | <ul> <li>For the Xchanging file this should the 100% value for the whole of the slip.</li> </ul>                                           |              |
|                  |        | For the non-Xchanging file this should the syndicate share value.                                                                          |              |
|                  |        | Amounts should be expressed as whole numbers.                                                                                              |              |
|                  |        | This should be in the original currency.                                                                                                   |              |
|                  |        | Zero amounts should be shown as zero, not left blank.                                                                                      |              |
| Paid in Year     | Amount | The sum of all the paid this month indemnity and fee amounts from 01/01/2020 to 31/12/2020.                                                | CR0126 plus  |
| amount           |        | <ul> <li>For the Xchanging file this should the 100% value for the whole of the slip.</li> </ul>                                           | CR0127 for   |
|                  |        | For the non-Xchanging file this should the syndicate share value.                                                                          | each month   |
|                  |        | Amounts should be expressed as whole numbers.                                                                                              | summed       |
|                  |        | This should be in the original currency.                                                                                                   |              |
|                  |        | Zero amounts should be shown as zero, not left blank.                                                                                      |              |
|                  |        | <ul> <li>The TPA or coverholder would need to supply this for claims which had activity during 2020.</li> </ul>                            |              |
|                  |        | If the coverholder or TPA does not report a rolling position, then monthly amounts should be added up.                                     |              |
|                  |        | <ul> <li>Closing paid to date can be used if the final month is included, otherwise that would need to be added in<br/>as well.</li> </ul> |              |

| Step "B" field          | Format | Comment                                                                                                    | CRS          |
|-------------------------|--------|----------------------------------------------------------------------------------------------------|--------------|
| Outstanding claim       | Amount | The reserve indemnity plus the reserve fees.                                                                            | CR0130 plus  |
| amount as at end        |        | The amount outstanding as at 31/12/2020 which the coverholder or TPA still expected to be paid out in                   | CR0131 as at |
| of period               |        | respect of the claim.                                                                                                   | 31/12/2019   |
|                         |        | <ul> <li>For the Xchanging file this should the 100% value for the whole of the slip.</li> </ul>                        |              |
|                         |        | <ul> <li>For the non-Xchanging file this should the syndicate share value.</li> </ul>                                   |              |
|                         |        | This should be in the original currency.                                                                                |              |
|                         |        | Amounts should be expressed as whole numbers.                                                                           |              |
|                         |        | <ul> <li>Zero amounts should be shown as zero, not left blank.</li> </ul>                                               |              |
|                         |        | The TPA or coverholder would need to supply this.                                                                       |              |
|                         |        | <ul> <li>Ideally this would be as at 31/12/2020; but this may be earlier dependent on latest data available.</li> </ul> |              |
| Part VII Indicator      | Y or N | Yes or No depending on whether the claim attaches to a risk which has transferred to Lloyd's Insurance                  |              |
|                         |        | Company SA as a result of the Part VII transfer                                                                         |              |
| Original Signing        | Text   | Optional                                                                                                    |              |
| Number                  |        | <ul> <li>Original signing number must be a 5-digit number; for example, 81033.</li> </ul>                               |              |
|                         |        | <ul> <li>If the original signing number is included, then the original signing date should also be included.</li> </ul> |              |
|                         |        | This should be provided for binders with multiple leads.                                                                |              |
|                         |        | This would not be known by the coverholder or TPA.                                                                      |              |
| <b>Original Signing</b> | Text   | Optional                                                                                                    |              |
| Date                    |        | Original signing date in format DD/MM/YYYY.                                                                             |              |
|                         |        | <ul> <li>If the original signing date is included, then the original signing number should also be.</li> </ul>          |              |
|                         |        | This must be provided for binders with multiple leads.                                                                  |              |
|                         |        | This would not be known by the coverholder or TPA.                                                                      |              |
| UCR                     | Text   | Optional                                                                                                    |              |
|                         |        | A unique reference assigned to the claim when it was processed by Xchanging.                                            |              |
|                         |        | This would be up to 12 characters formatted as B followed by the broker code then other characters.                     |              |
|                         |        | This would not be known by the coverholder or TPA unless they have been advised of this.                                |              |

| Step "B" field | Format | Comment CRS                                                                              |  |
|----------------|--------|------------------------------------------------------------------------------------------|--|
| COR            | Text   | Optional                                                                                 |  |
|                |        | A unique reference assigned by the claims office.                                        |  |
|                |        | This would be 11 or 12 characters and start with A, M or N.                              |  |
|                |        | This would not be known by the coverholder or TPA unless they have been advised of this. |  |

## 4.4 Tips to avoid generating claims errors

- Invalid Claim Ref Must match Xchanging Data.
- Invalid Syndicate No leading zero and one syndicate per file.
- Invalid UMR Must be populated, no blank cells.
- Invalid Risk Code Must be a valid risk code.
- Invalid YOA 4 digits, whole number and greater or equal to 1993.
- Invalid Currency Must be a valid 3 three-character ISO code.
- Invalid Start Status Values are Open, Closed or Report in Year.
- Invalid End Status Values are Open or Closed.
- Invalid OS Start Numeric values only. No blank cells.
- Invalid Paid to Date Numeric values only. No blank cells.
- Invalid Paid Numeric values only. No blank cells.
- Invalid OS End Numeric values only. No blank cells.
- No Follow Market Found If the item brings back this error then this needs to be investigated.
- Invalid Multi-Market Row errors because of Invalid Multi-Market Row are because we cannot find a unique permutation of syndicate numbers and syndicate percentages for the UMR and Risk code provided. This happens where there is more than one original signing and the markets on these signings are not identical. Please refer to section 4.2.1 for further guidance for Multi-Market risks.
- Not Returned Steps that were reported in the Step A file, but not returned in the Step B file.
- Duplicate Submission Duplicate UMRs and references have been submitted, they need to be removed.

## 5 Step B – Risk and Premiums

## 5.1 Step B – Risk and premiums template

The original signing number and date fields only need to be completed for multi-market risk UMR's – otherwise leave blank.

| Syndicate<br>Number | UMR | Risk<br>Code | Risk /<br>Certificate<br>Reference | Original<br>Currency | Sum<br>Insured | Gross<br>Annual<br>Premium<br>in Period | YOA | Part VII<br>Indicator | Original<br>Signing<br>Number | Original<br>Signing<br>Date |
|---------------------|-----|--------------|------------------------------------|----------------------|----------------|-----------------------------------------|-----|-----------------------|-------------------------------|-----------------------------|
|                     |     |              |                                    |                      |                |                                         |     |                       |                               |                             |
|                     |     |              |                                    |                      |                |                                         |     |                       |                               |                             |

## 5.2 Step B – Risk and premiums hints and tips

- ✓ Lead managing agents need to complete risk data for subscription business processed through Xchanging. This will include risk information for UMRs that need to be analysed on a look through basis for block business.
- ✓ Managing agents should include all singleton business processed through Xchanging in the Xchanging risk file at Step B.
- ✓ All risks which have not been processed via Xchanging should be submitted at Step B in a separate NonXchanging file.
- ✓ LDR information ought to be completed separately and added at Step B in the NonXchanging file.
  - Where an AP/RP is being reported in a different period to the Original Premium, the sum insured for an AP/RP can be subjective, and the most appropriate value should be reported, e.g.
  - nil amount (for example a cancellation)
  - the sum insured associated with the premium amount (for example an endorsement for an increase in sum insured)
  - sum insured for the whole risk (for example an extension of the risk/policy period)
  - sum insured cannot be reported as negative, but may be reported as zero
- ✓ Premium amounts are to be written rather than paid premium
- All fields must be populated for each row of data. Zero amounts should be entered as zero and not left blank.
- ✓ If the sum insured and premium are in different currencies, convert the sum insured to the currency of the premium amount. CR0051 refers to the original currency of the sum insured, while CR0020 refers to the original currency of the premium.
- ✓ Where all the risk codes that apply to the risk fall within the same Solvency II line of business, complete just one row and select one of the risk codes for entry into this field.
- Where the risk codes fall within more than one Solvency II lines of business, a separate row should be created for each Solvency II line of business, again just selecting one risk code for each line of business. The Annual Premium and Sum Insured amounts should be apportioned appropriately.

## 5.3 Step B – Risk and premiums fields

| Step "B" field                  | Format  | Comment                                                                                                    | CRS                   |
|---------------------------------|---------|----------------------------------------------------------------------------------------------------|-----------------------|
| Syndicate Number                | Number  | <ul> <li>The syndicate number for the syndicate submitting the data without leading zeroes e.g. 123</li> <li>It is unlikely that the coverholder will provide this information, but it should already be known by the syndicate and should appear on the binding authority contract.</li> <li>Business written through Lloyd's Brussels should be separately identified using the relevant syndicate number between 5250 and 5499</li> </ul>                                                                                                    |                       |
| UMR                             | Text    | <ul> <li>The unique reference for the binding authority contract allocated by the Lloyd's market.</li> <li>For the Xchanging file; this must begin with a B followed by broker number and a series of characters. It should only contain the letters A-Z and the numbers 0-9. The maximum length is 17 characters.</li> <li>For the non-Xchanging file; if the UMR is not known, this must be populated with "*" followed by the lead syndicate reference; for example, "*0123*</li> </ul>                                                                                                    | CR0005                |
| Risk Code                       | 2 chars | <ul> <li>Lloyd's categorises information on risks and premiums using a series of risk codes. This is a 1 or 2-character code which must be a valid risk code (not necessarily active). Lloyd's risk codes can be found here <a href="https://www.lloyds.com/the-market/operating-at-lloyds/resources/risk_codes">https://www.lloyds.com/the-market/operating-at-lloyds/resources/risk_codes</a></li> <li>Coverholders might not know Lloyd's risk codes; but the relevant codes for the binder should be known and then mapped. Coverholders could be asked to specify the binder section (CR0007) or to give a written description of the class of business (CR0017) and this could be used to map the relevant risk code,</li> <li>Ultimately the risk code will be mapped to the Solvency II class of business.</li> </ul> | CR0016                |
| Risk / Certificate<br>Reference | Text    | <ul> <li>The unique reference for the risk, usually the certificate number.</li> <li>This will normally be generated by the coverholder or the TPA, but it is possible to use a unique dummy reference where appropriate for this reporting exercise.</li> </ul>                                                                                                    | CR0029                |
| Original Currency               | 3 chars | <ul> <li>The currency in which the premium was originally paid (CR0020).</li> <li>This must be a valid ISO 4217 3-character code for example: - GBP, USD or EUR. A full list is available here <a href="https://www.iso.org/iso-4217-currency-codes.html">https://www.iso.org/iso-4217-currency-codes.html</a></li> <li>The coverholder would need to supply this but If always the same currency you may be able to make assumptions.</li> </ul>                                                                                                    | CR0020 (or<br>CR0051) |

| Step "B" field                    | Format | Comment                                                                                                    | CRS    |
|-----------------------------------|--------|----------------------------------------------------------------------------------------------------|--------|
| Sum Insured                       | Amount | <ul> <li>The total amount of the sum insured.</li> <li>The highest amount that the insurer can be obliged to pay out before considering possible original deductible of the policyholder.</li> <li>For the Xchanging file this should the 100% value for the whole of the slip.</li> <li>For the Non-Xchanging file this should the syndicate share value.</li> <li>This should be in the original currency. If the currency in which the sum insured is provided is different to the currency for the premium amount, then convert the sum insured to the currency of the premium amount.</li> <li>Amounts should be expressed as whole numbers.</li> <li>Zero amounts should be shown as zero, not left blank.</li> <li>The coverholder would need to supply this.</li> </ul>           | CR0052 |
| Gross Annual<br>Premium in Period | Amount | <ul> <li>The total or annual premium.</li> <li>This should include any endorsement/cancellation premium (AP/RP) for the period.</li> <li>This should be gross written premium rather than paid premium, or signed premium. If you do not have then written premium, then you could sum all the premium payments made in the period and calculate what this meant by for the year.</li> <li>For the Xchanging file this should the 100% value for the whole of the slip.</li> <li>For the non-Xchanging file this should the syndicate share value.</li> <li>This should be in the original currency.</li> <li>Amounts should be expressed as whole numbers.</li> <li>Zero amounts should be shown as zero, not left blank.</li> <li>The coverholder would need to supply this.</li> </ul> | CR0021 |
| YOA                               | Number | <ul> <li>The year of account in which the open market risk incepted; or for delegated authorities the year or account in which the binding authority incepted.</li> <li>As a whole number between 1993 and 2020.</li> </ul>                                                                                                    | CR0010 |
| Part VII Indicator                | Y or N | <ul> <li>Yes or No depending on whether the risk has transferred to Lloyd's Insurance Company SA as a result of<br/>the Part VII transfer</li> </ul>                                                                                                    |        |

| Step "B" field             | Format | Comment                                                                                                    | CRS |
|----------------------------|--------|----------------------------------------------------------------------------------------------------|-----|
| Original Signing<br>Number | Text   | <ul> <li>Original Signing Number must be a 5-digit number; for example, 81033.</li> <li>This must be provided for risks with multiple leads.</li> </ul> |     |
|                            |        | This would not be known by the coverholder.                                                                                                    |     |
| Original Signing           | date   | Original Signing Date in format DD/MM/YYYY                                                                                                    |     |
| Date                       |        | <ul> <li>This must be provided for risks with multiple leads</li> <li>This would not be known by the coverholder.</li> </ul>                            |     |

## 5.4 Tips to avoid generating Risk / premium errors

- ✓ Invalid Syndicate No Leading Zero and no blank Cell. Can only have one Syndicate referenced in each file.
- ✓ Invalid UMR Check that there are no blank cell or spaces in the actual UMR.
- ✓ Invalid Risk Code Must contain a Risk Code, there can be no blank cells.
- ✓ Invalid Risk/Cert Ref Must match Xchanging data.
- ✓ **Invalid Currency –** Must be a valid three Character ISO code.
- ✓ Invalid Insured Must be numeric and no blank cells.
- ✓ Invalid Gross Premium Must be numeric and no blank cells.
- ✓ No Follow Market Found If the item brings back this then this needs to be investigated.
- ✓ Invalid Multi-Market Row errors because of Invalid Multi-Market Row are because we cannot find a unique permutation of syndicate numbers and syndicate percentages for the UMR and Risk code provided. This happens where there is more than one original signing and the markets on these signings are not identical. Please refer to section 4.2.1 for further guidance for Multi-Market risks.
- ✓ **Duplicate Submission –** Duplicate UMRs and references have been submitted, they need to be removed.

## 6 Consortium

The processing for Consortia is no different to other risks / claims.

However, it should be noted that outside of the central service a Consortium lead must share non-block Xchanging risk & claim information with their Consortium followers to allow the followers to submit their data at Step B.

|                 |                                        |                                  | Comment                                                                                                    |
|-----------------|----------------------------------------|----------------------------------|----------------------------------------------------------------------------------------------------|
| Risks / Premium | Xchanging Non-Blocked (lead or follow) | Consortium                       | Each syndicate in the Consortium must submit as a Non-<br>Blocked "open market" risk in the Non-Xchanging file with<br>Syndicate amount which is mandatory for Step B |
|                 | Xchanging Blocked (lead only)          | Consortium Lead is Slip Lead     | The Consortium lead submits as <b>Slip Lead</b> using the "Xchanging" file (Step B)                                                                                   |
|                 |                                        | Consortium Lead is not Slip Lead | The <b>Slip Lead</b> submits to the service using the "Xchanging" file (Step B). The service generates data for consortium syndicates Step C)                         |
| Claims          | Xchanging Non-Blocked (Lead or follow) | Consortium Lead is Slip Lead     | Central service will add Non-Blocked claims (Step C).                                                                                                    |
|                 |                                        | Consortium Lead is not Slip Lead | Central service will add Non-Blocked claims (Step C).                                                                                                    |
|                 | Xchanging Blocked                      | Consortium Lead is Slip Lead     | The Consortium lead submits as Slip Lead using the                                                                                                    |
|                 | (lead only)                            |                                  | "Xchanging" file (Step B).                                                                                                    |
|                 |                                        | Consortium Lead is not Slip Lead | The <b>Slip Lead</b> submits to the service using the "Xchanging" file (Step B). The service generates data for consortium syndicates (Step C).                       |

## **6.1 Block indicator logic**

There may be multiple claims for a given UMR which are flagged as block / non-block. The Step A extract provides greater granularity and ignores blocked claims that are closed for identifying that the UMR is a block in step A. This is defined as CORs closed prior to the reporting period and not re-opened during the reporting period.

IF any COR is BLOCK and Claim Status is OPEN then UMR BLOCK = Y
IF COR is BLOCK and Claim Status is CLOSED then UMR BLOCK = N

This logic is explained in the diagram below

| Current Logic |                                                                                                    |
|---------------|----------------------------------------------------------------------------------------------------|
| UMR Level     | UMR UMR BLOCK  1 Y Based on the logic that the COR 1 Block is Y even though the 'Claim Status' is Closed                                            |
| COR Level     | COR COR BLOCK CLAIM STATUS  1 Y Closed  2 N Open  3 N Open                                                                                          |
| New Logic     |                                                                                                    |
| UMR Level     | UMR UMR BLOCK 1 N Based on the logic that the COR 1 Block is Y BUT the 'Claim Status' is Closed.                                                    |
| COR Level     | COR COR BLOCK CLAIM STATUS  1 Y Closed  2 N Open  3 N Open                                                                                          |
| UMR Level     | UMR UMR BLOCK  1 Y Based on the logic that the COR Block is Y BUT the 'Claim Status' is Open.                                                       |
| COR Level     | COR         COR BLOCK         CLAIM STATUS           1         Y         Open           2         N         Open           3         N         Open |

# 7 Step B - Data Validation

The Step B data files must pass the following validation rules or else need to be resubmitted within a 2- day time frame.

| Syndicate number in the file name matches the syndicate number within the file. No leading zeros.                        |
|----------------------------------------------------------------------------------------------------|
| Matches Xchanging data                                                                                                   |
| All data should be included on a single worksheet. If the workbook has more than one worksheet it will be rejected.      |
| Xchanging data begins with a "B" and no more than 17 characters long. Non-Xchanging data has no specific validation.     |
| Valid Lloyd's risk code. Available as a drop-down box in the template.                                                   |
| Valid three-character ISO code. Available as a drop-down box in the template.                                            |
| Valid values are:                                                                                                    |
| <ul> <li>Open</li> <li>Closed</li> <li>Reported in Year</li> <li>Available as a drop-down box in the template</li> </ul> |
| Valid values are:  Open Closed Available as a drop-down box in the template                                              |
| Valid values are:                                                                                                    |
| • Y                                                                                                    |
|                                                                                                    |

Available as a drop-down box in the template. For 2021 and greater years of account, cannot be populated with a 'Y'.

## 7.1 Exception reporting and validation

Re-submissions will be required following either a file rejection or a row level rejection:

- For a row level rejection, the service will only return those rows identified as failing one of the validation steps, but the whole file will need to be resubmitted
- If a file has been rejected, the whole file needs to be re-submitted
- If a row(s) is rejected, the whole file needs to be re-submitted

The window for re-submissions is two working days from when the file/row is rejected.

Key fields for risk/premium are: UMR, Risk Code, Original Currency and Risk/Certificate Reference

Key fields for claims are: UMR, Risk Code, Original Currency and Claim Reference

To support the syndicates production of valid data, exception reports will be created that show the field validation. The report will only be produced if one or more rows fails file validation and will only show the rows that failed validation

#### 7.2 Re-submissions

Resubmission can take place any number of times prior to the deadline of 19 February 2021. Where a resubmission is required, please resubmit the whole files rather than just the corrected components even if the corrected rows are relatively few.

## 7.3 Xchanging exception reporting validation rules

Xchanging will return exception reports if Step B lines of data fail validation rules

## 7.3.1 Example claims exception file

- Information will be returned as supplied by the syndicate apart from "Not Returned" where Syndicate Number, UMR and Risk code are from the Step A file.
- The file will be populated with Error for each validation error.
- All rows in the file will be populated with one or more error codes
- The file name of the step B file supplied will be provided.

| Field name                                          | Example      |
|-----------------------------------------------------|--------------|
| Syndicate Number                                    | 1234         |
| Claim Reference                                     | Claim1/Aref3 |
| UMR                                                 | B1234ABCD03  |
| Risk Code                                           | L            |
| Year of Account                                     | 1998         |
| Original Currency                                   | USD          |
| Claim status at beginning of period                 | Open         |
| Claim status at end of period                       | Open         |
| Outstanding Claims Amount as at beginning of period | 1956         |
| Paid to Date amount                                 | 230          |
| Paid in Year amount                                 | 429          |
| Outstanding Claim amount as at end of period        | 1527         |
| Original Signing Number                             | 12345        |
| Original Signing Date                               | 01/02/2016   |
| UCR                                                 | ABC123       |

| Field name                 | Example |
|----------------------------|---------|
| COR                        | ABC123  |
| Invalid Claim Ref          | Error   |
| Invalid Syndicate          | Error   |
| Invalid UMR                | Error   |
| Invalid Risk Code          | Error   |
| Invalid YOA                | Error   |
| Invalid Currency           | Error   |
| Invalid Start Status       | Error   |
| Invalid End Status         | Error   |
| Invalid OS Start           | Error   |
| Invalid Paid to Date       | Error   |
| Invalid Paid               | Error   |
| Invalid OS End             | Error   |
| Invalid OS Number          | Error   |
| Invalid OS Date            | Error   |
| No OSND Match              | Error   |
| No Follow Market Found     | Error   |
| Invalid Multi-Market Row   | Error   |
| Not Returned               | Error   |
| Invalid File Name          | Error   |
| Duplicate submission       | Error   |
| No MA Name match           | Error   |
| Invalid Part VII Indicator | Error   |

| Field name | Example                                  |
|------------|------------------------------------------|
| File Name  | Step B - Xchanging<br>Claims - 1234.xlsx |

## 7.3.2 Example exception file Risk/Premiums

- Information as supplied by the syndicate will be included.
- The file will be populated with Error for each validation error.
- All rows in the file will be populated with one or more error codes

| Field name                     | Example        |
|--------------------------------|----------------|
| Syndicate Number               | 386            |
| UMR                            | B0583F12200516 |
| Risk Code                      | NC             |
| Risk / Certificate Reference   | AOYFPQY        |
| Original Currency              | EUR            |
| Sum Insured                    | 28601000       |
| Gross Annual Premium in Period | 2910           |
| YOA                            | 2017           |
| Original Signing Number        | 12345          |
| Original Signing Date          | 01/02/2016     |
| Invalid Syndicate              | Error          |
| Invalid UMR                    | Error          |
| Invalid Risk Code              | Error          |
| Invalid Risk/Cert Ref          | Error          |
| Invalid Currency               | Error          |

| Field name                 | Example                                |
|----------------------------|----------------------------------------|
| Invalid Sum Insured        | Error                                  |
| Invalid Gross Premium      | Error                                  |
| Invalid YOA                | Error                                  |
| Invalid OS Number          | Error                                  |
| Invalid OS Date            | Error                                  |
| No OSND Match              | Error                                  |
| No Follow Market Found     | Error                                  |
| Invalid Multi-Market Row   | Error                                  |
| Duplicate submission       | Error                                  |
| Invalid File Name          | Error                                  |
| No MA Name match           | Error                                  |
| Invalid Part VII Indicator | Error                                  |
| File Name                  | Step B - Xchanging Premiums - 386.xlsx |

# 8 Glossary

| Term            | Definition                                                                                                    |
|-----------------|----------------------------------------------------------------------------------------------------|
| Central Service | Market solution whereby Xchanging provides granular follow information to the following market.                                                 |
| Contract        | For binder contracts there will be a number of policies to report on a look through basis.                                                      |
| CLASS           | Claims Loss Advice and Settlement System                                                                                                    |
| CMR             | Core Market Returns system                                                                                                    |
| COR             | Claims Office Reference                                                                                                    |
| LDR             | Lloyd's Direct Reporting used for business processed outside of Xchanging                                                                       |
| MA              | Managing Agent                                                                                                    |
| Multi-Market    | This refers to contracts that have different risk participants on each part of the slip.                                                        |
| occ             | Original Currency                                                                                                    |
| RBNS            | Reported But Not Settled - gross outstanding claims per Xchanging                                                                               |
| ROE             | Rate of Exchange                                                                                                    |
| Singleton       | This refers to UMRs where there is no follow business, therefore it is not necessary for following markets to receive information for this UMR. |
| UCR             | Unique Claim Reference - created by the broker                                                                                                  |

| Term              | Definition                                                                                                    |
|-------------------|----------------------------------------------------------------------------------------------------|
| UMR               | Unique Market Reference – created by the broker                                                                                                    |
| Underwriting Year | Based on written premiums and ultimate losses from loss events falling within the same accounting period, where the accounting period is the period covered by the insurance policy or reinsurance agreement, regardless of when the premiums and losses were actually reported, booked, or paid. |
| XCR               | Xchanging Claims reference – used by Xchanging at Step C for open market claims. This reference is used instead of the UCR if not available.                                                                                                    |
| YOA               | Year of Account                                                                                                    |